## SAP ABAP table V\_TKEVA03 {Generated Table for View}

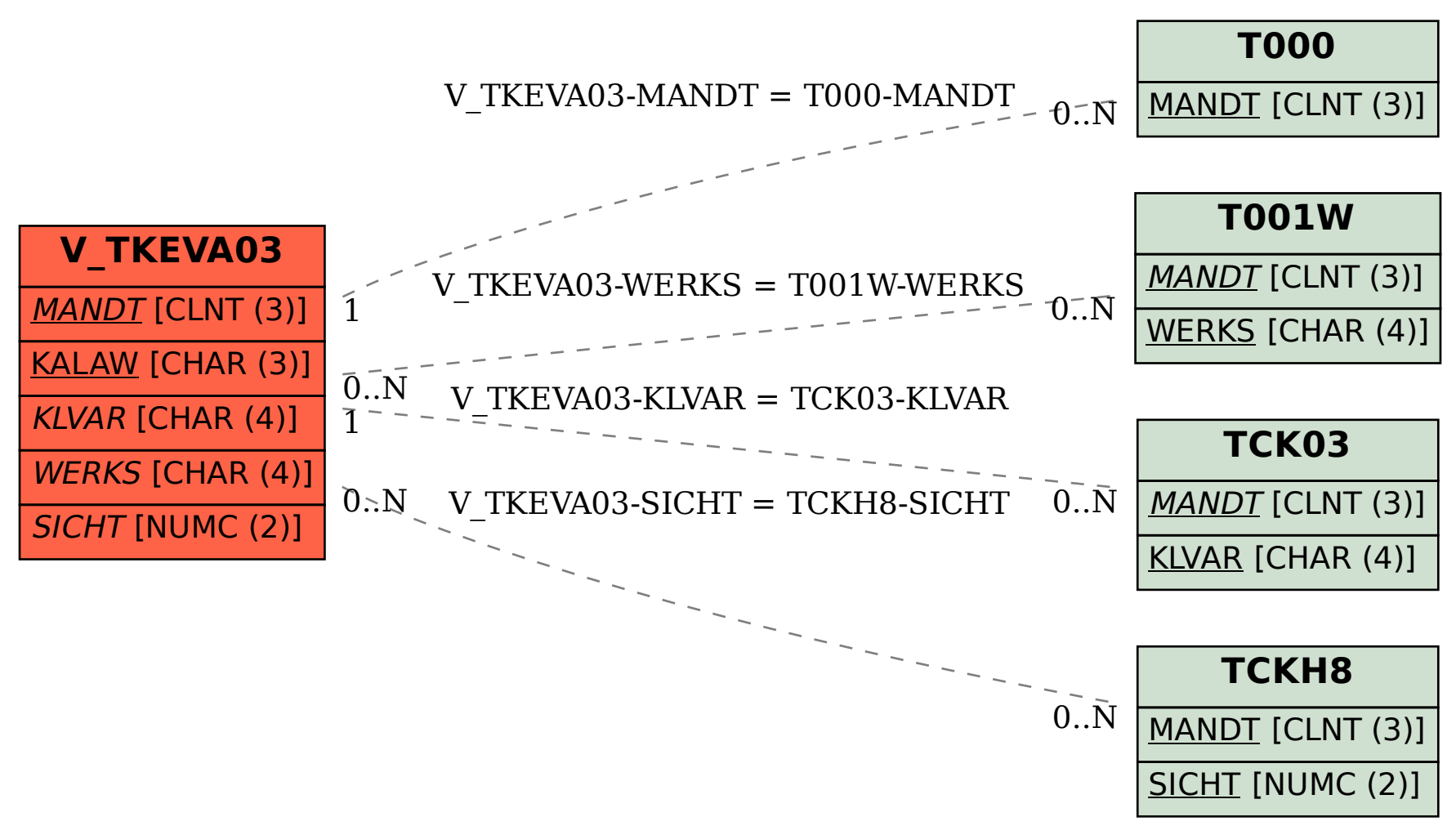